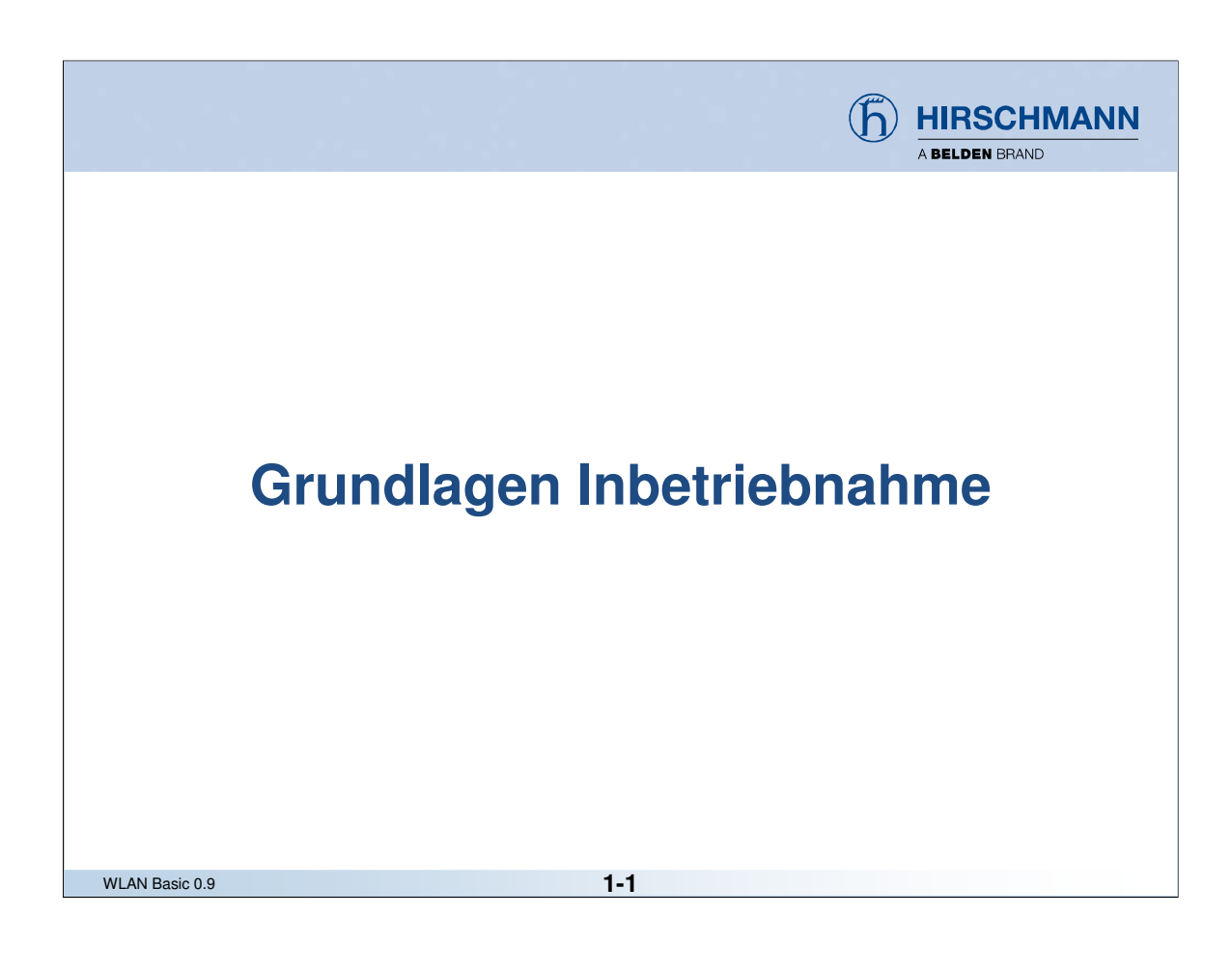

## © Hirschmann Automation and Control GmbH

This presentation, and the material here in, have been prepared for the purposes of education and training. These slides are the sole property of Hirschmann and its subsidiaries, and are not to be altered, duplicated or distributed in any way without express written permission by Hirschmann.

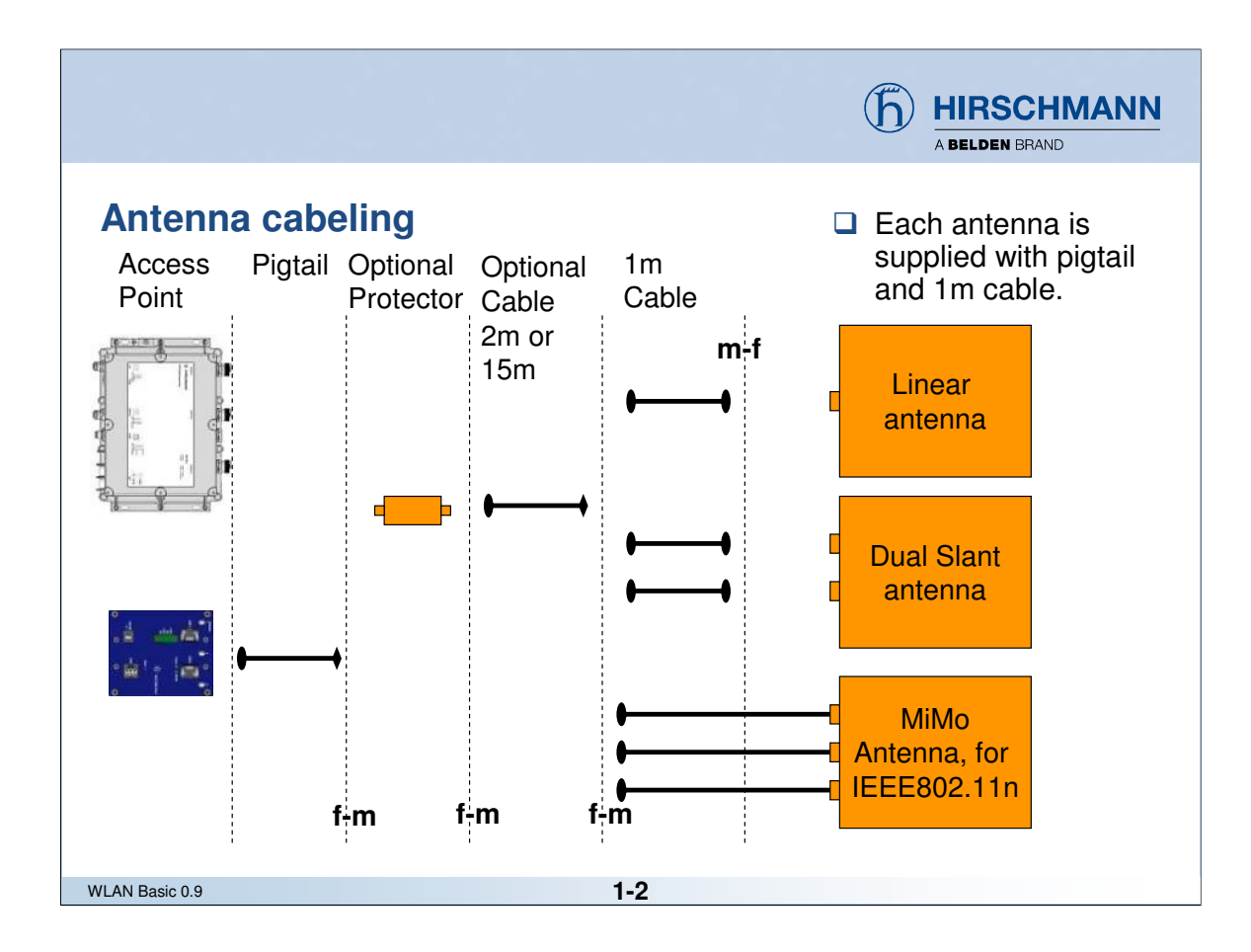

Welche Bauteile benötige ich für den Aufbau.

- AccessPoint; Adapter, Blitzschutz, Verlängerungskabel, Antennen

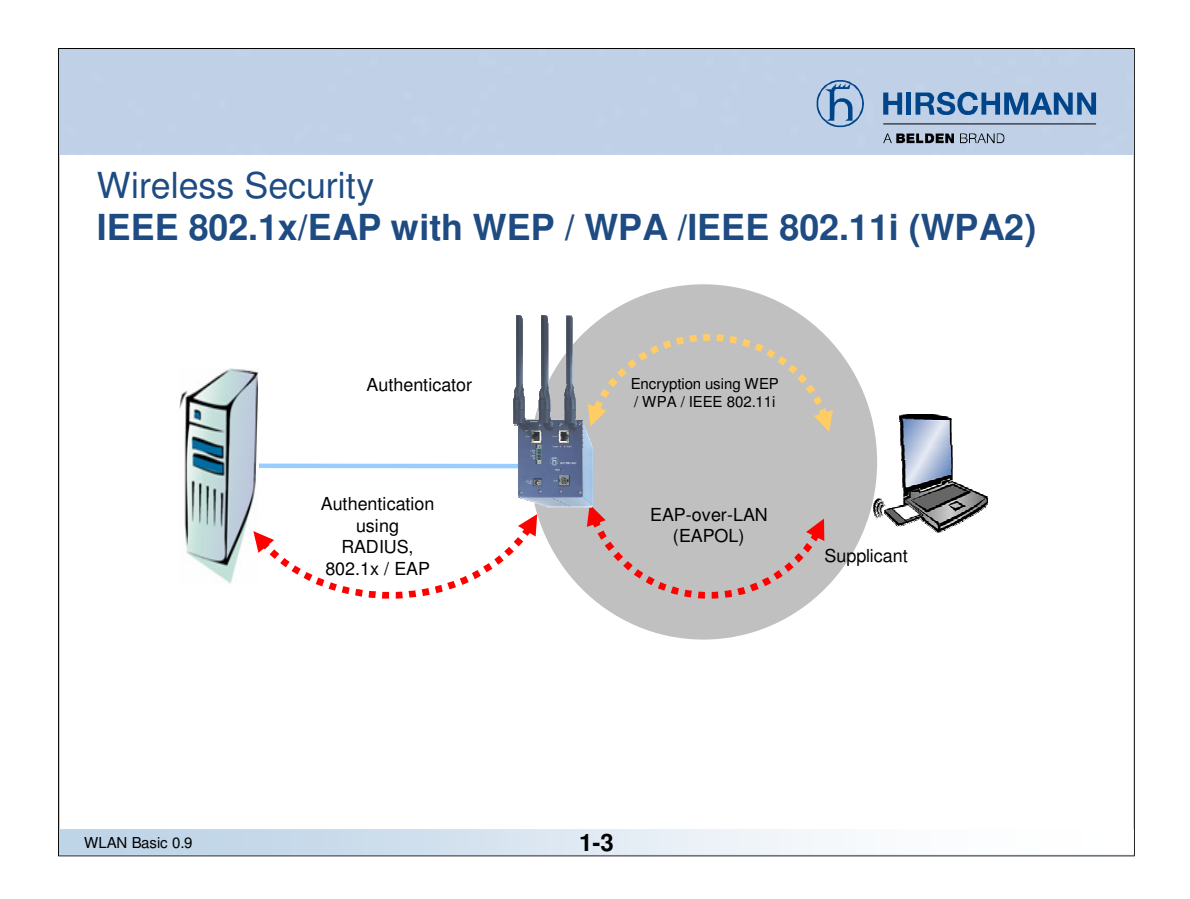

Welche Infrastruktur haben wir

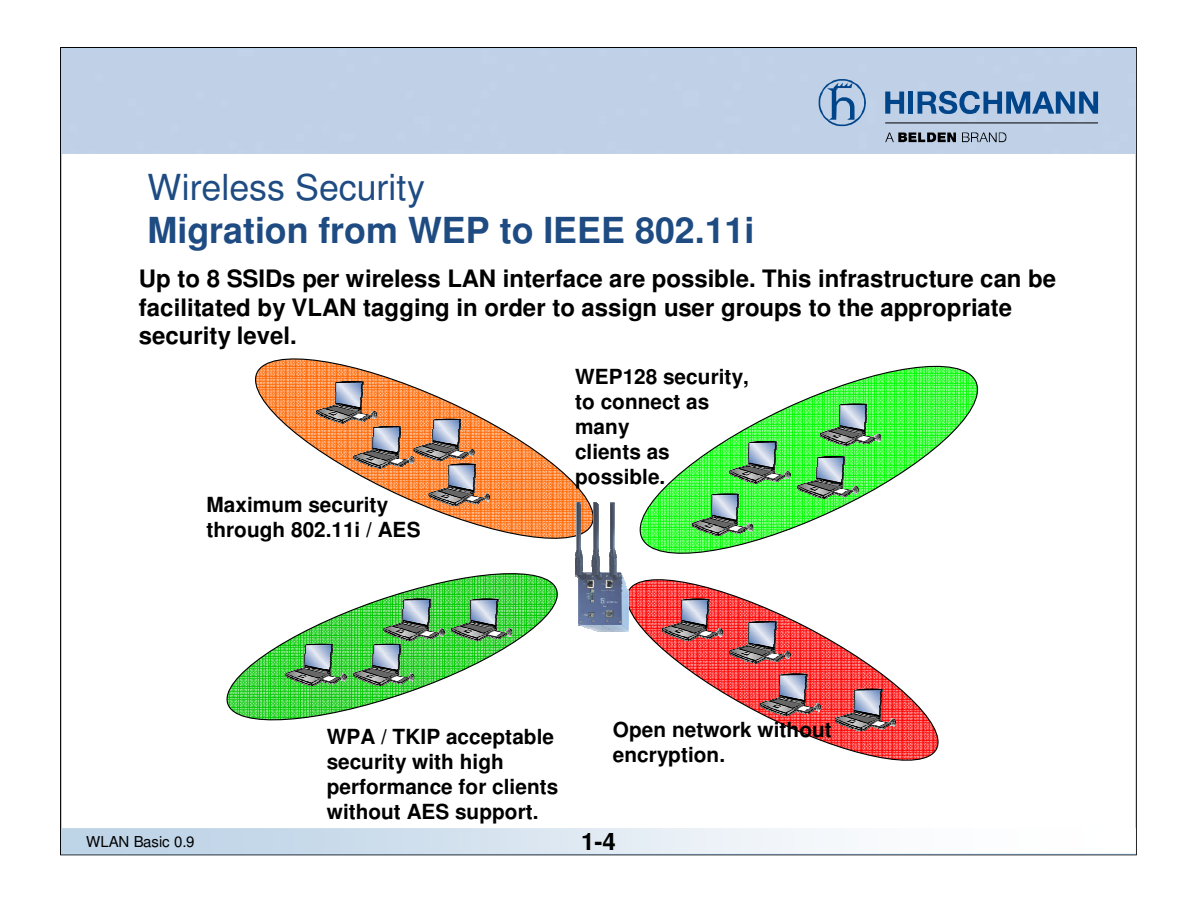

Welche Netzwerke bilde ich für das WLAN ab, welche Funkzelle steht zur Verfügung, wie ist der Zugriff; die Absicherung

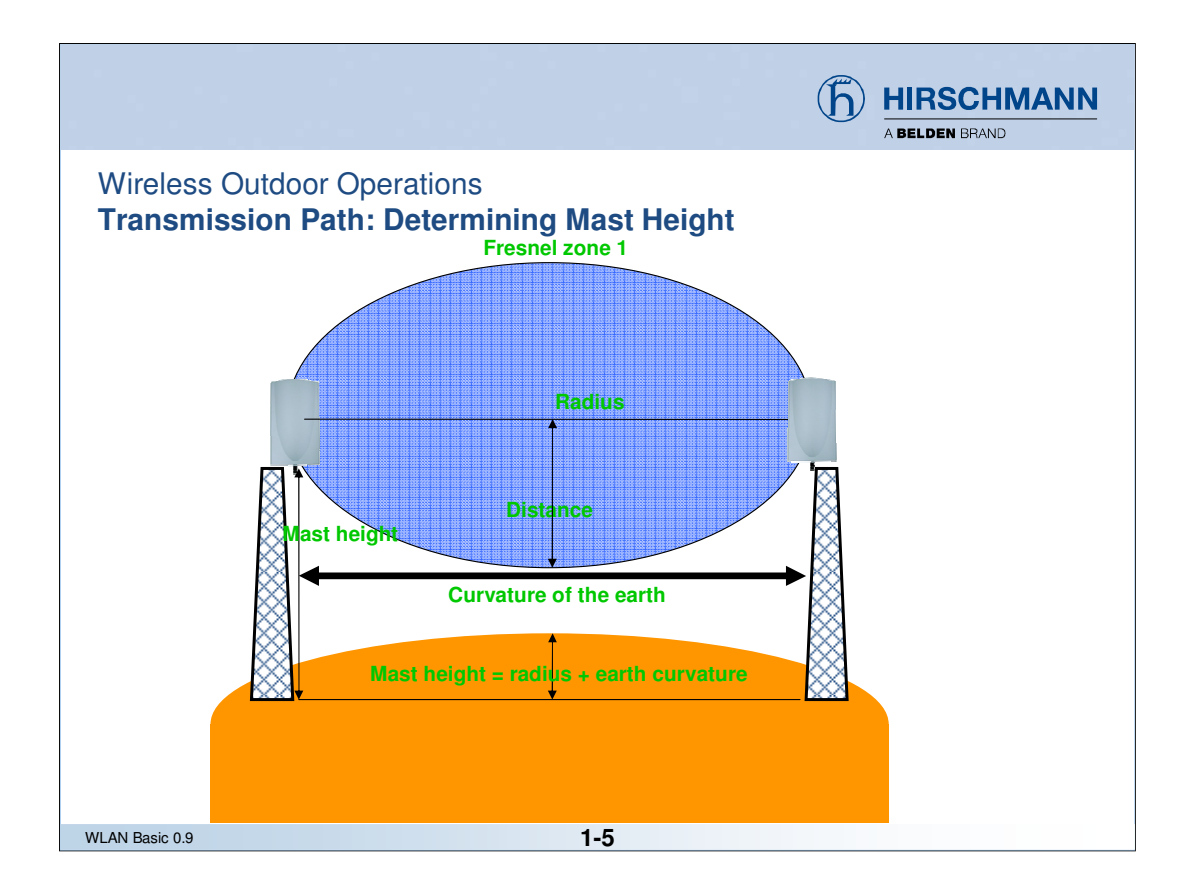

Entfernungsberechnungen

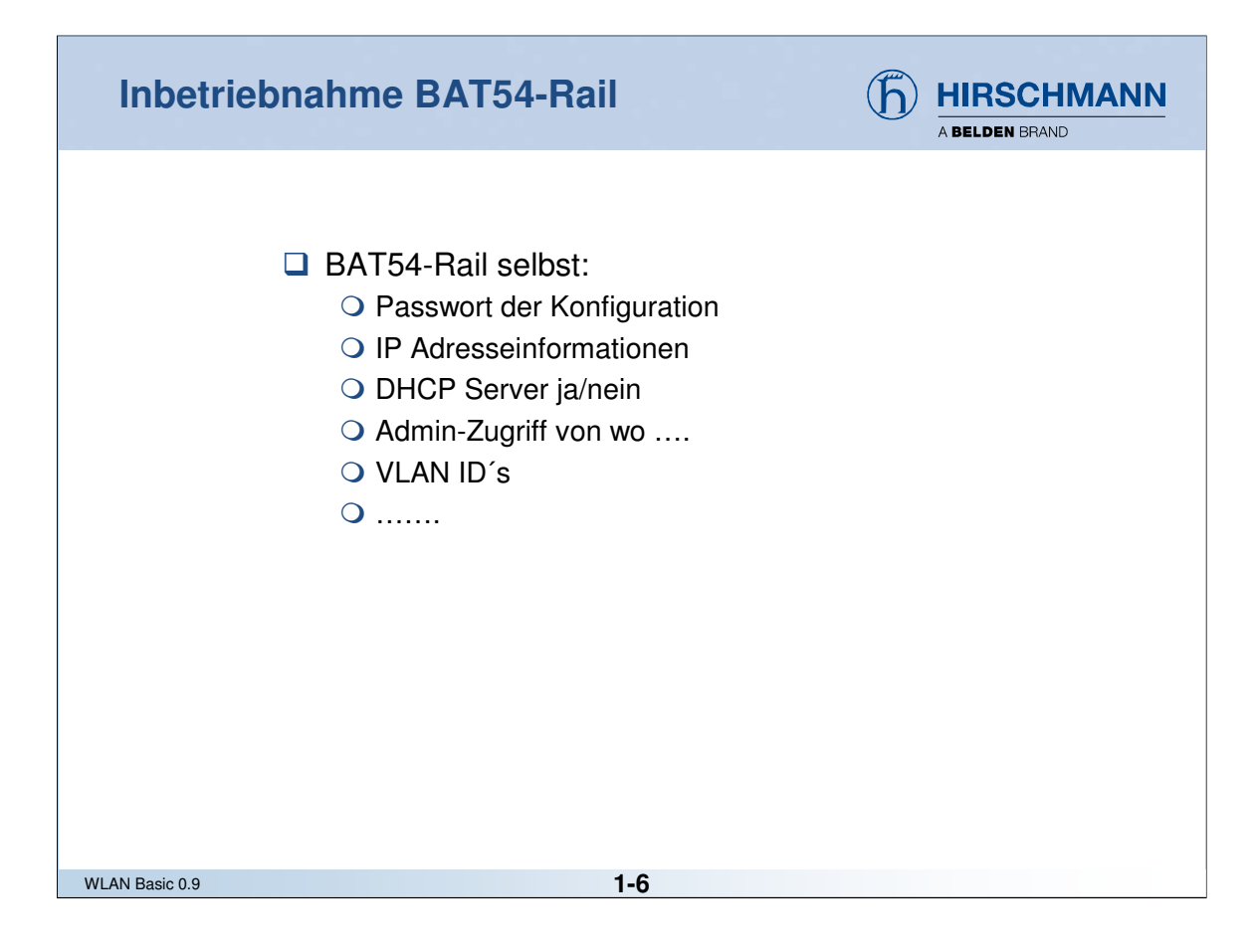

Konfiguration des Funksystemes selber

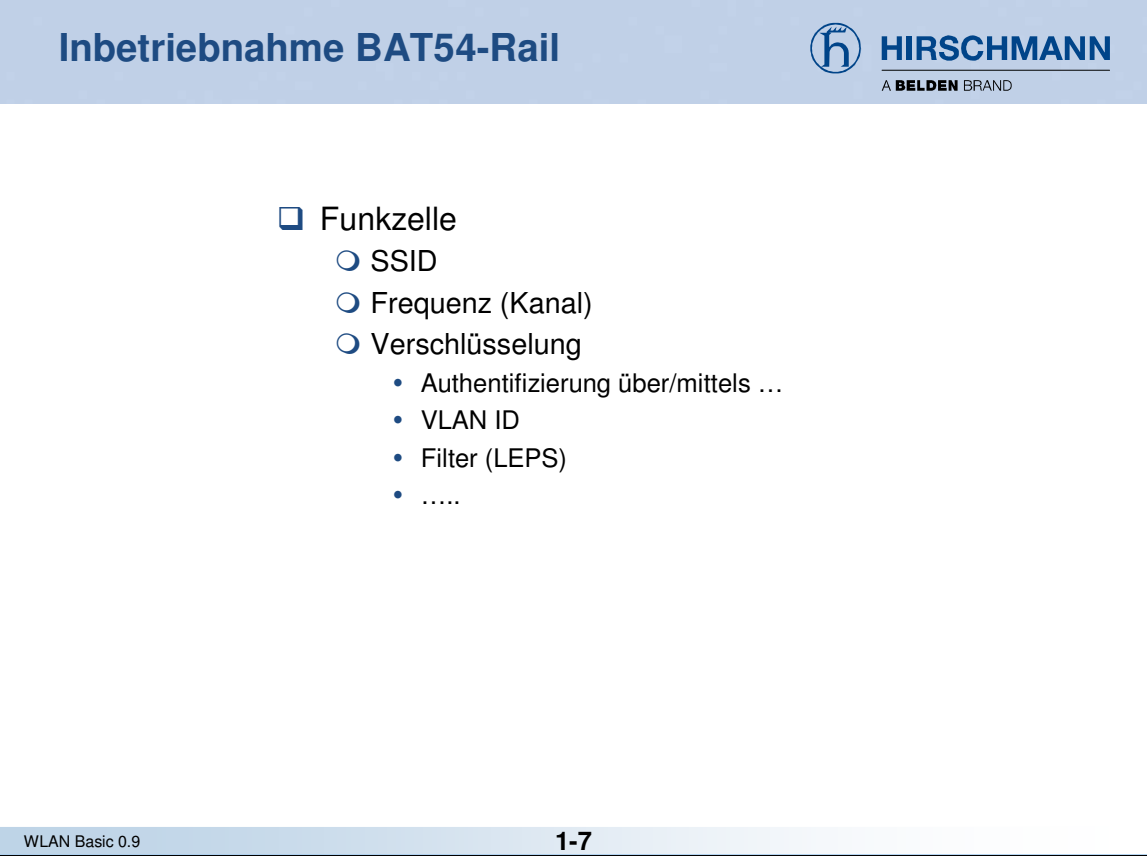

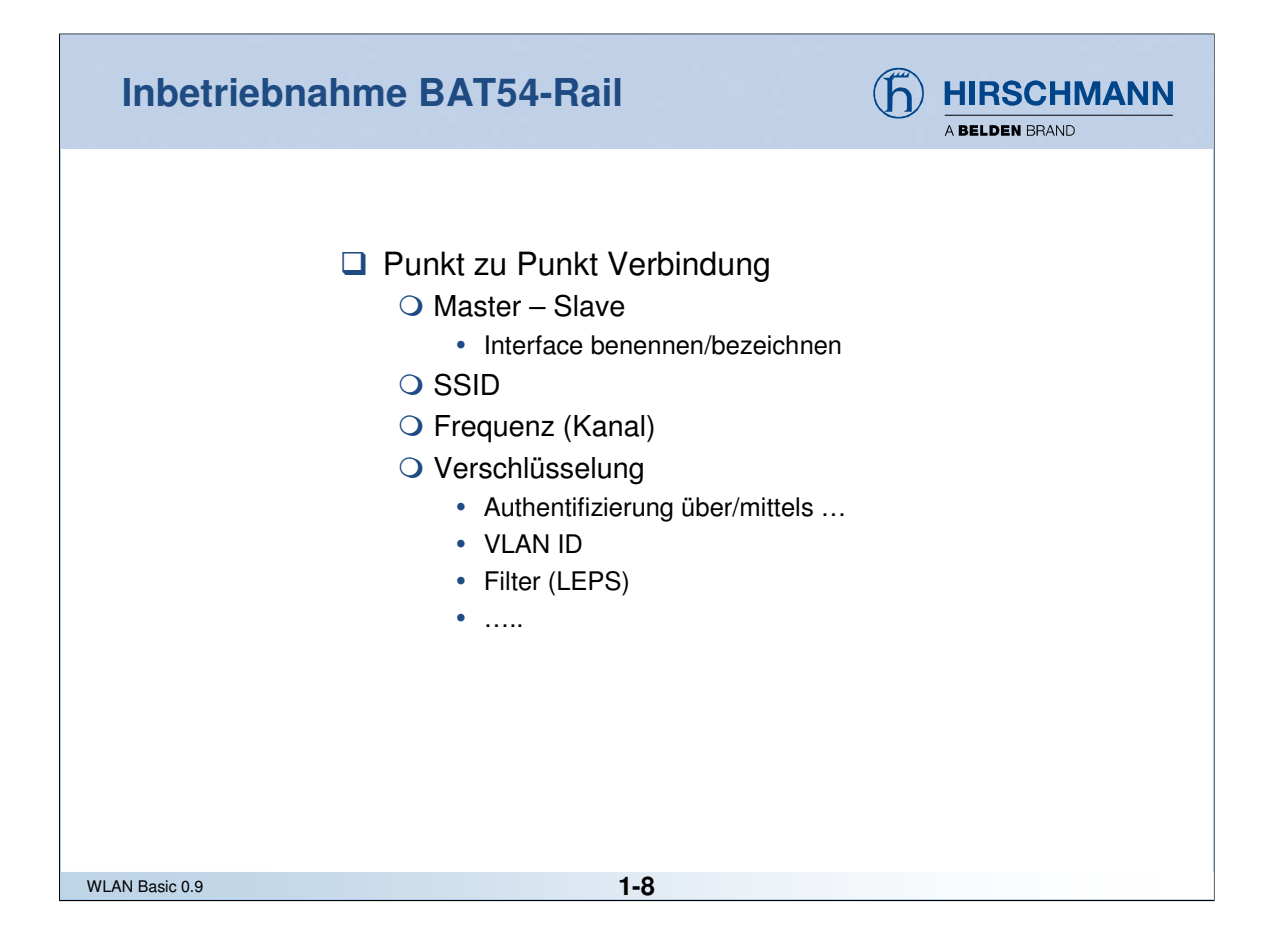